Yongji Xie ByteDance STE Team

KVM Forum 2021

ht ByteDance字节跳动

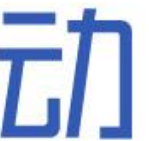

# VDUSE – vDPA Device in Userspace

Agenda - Background - Design & Implementation - Status & Future Work

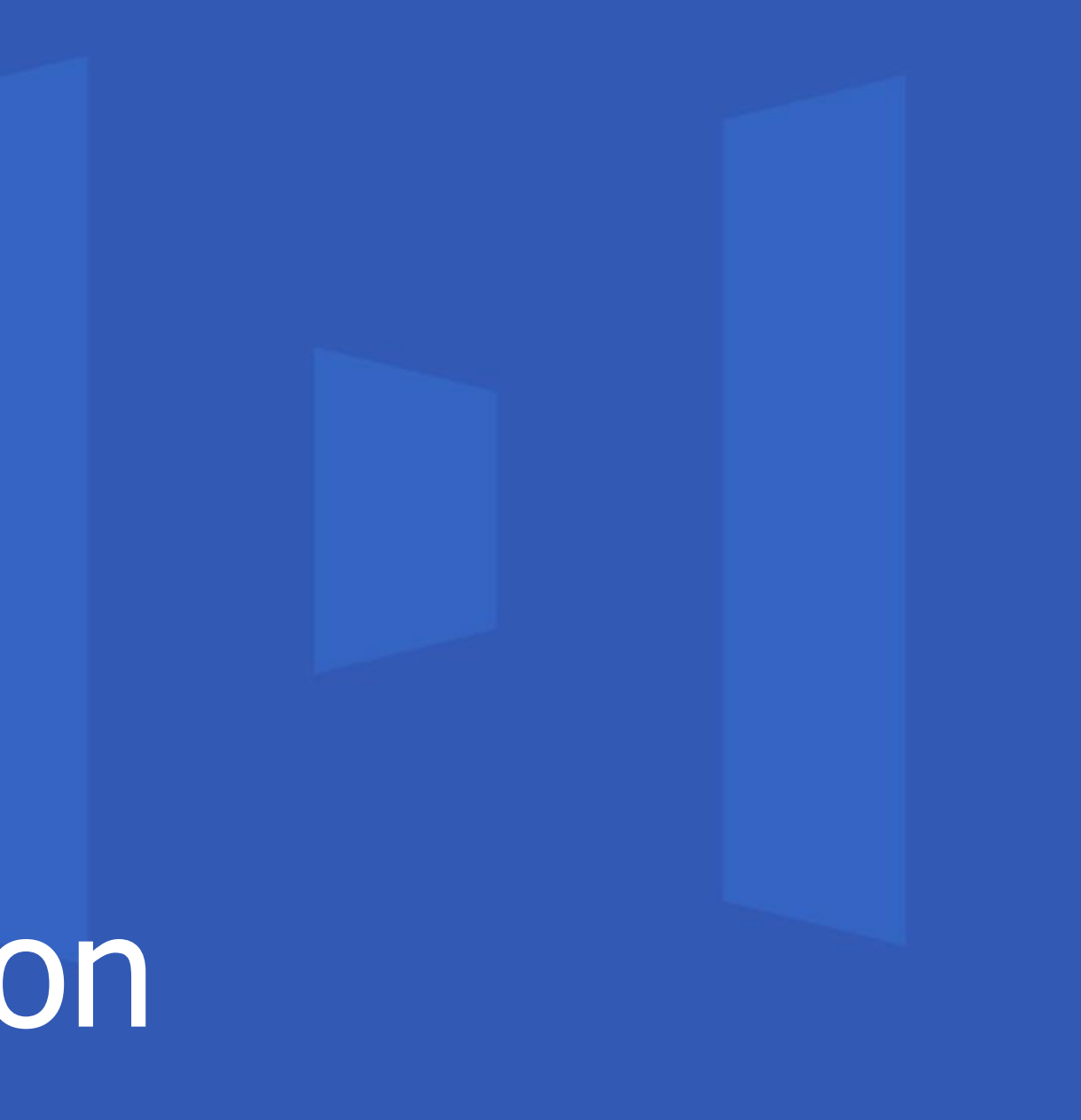

### ht ByteDance字节跳动

# Background

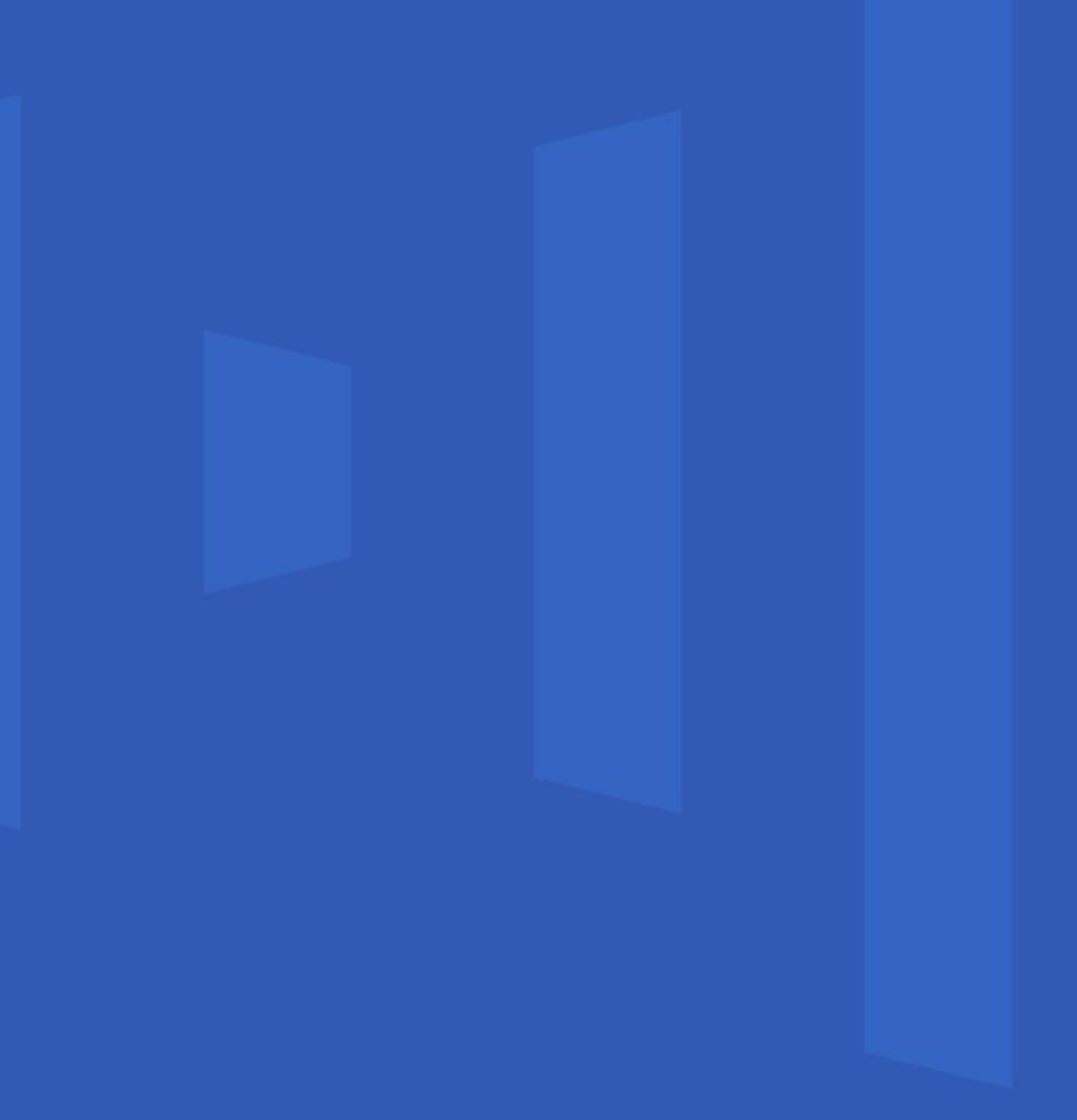

## hil ByteDance字节跳动

# vDPA Overview

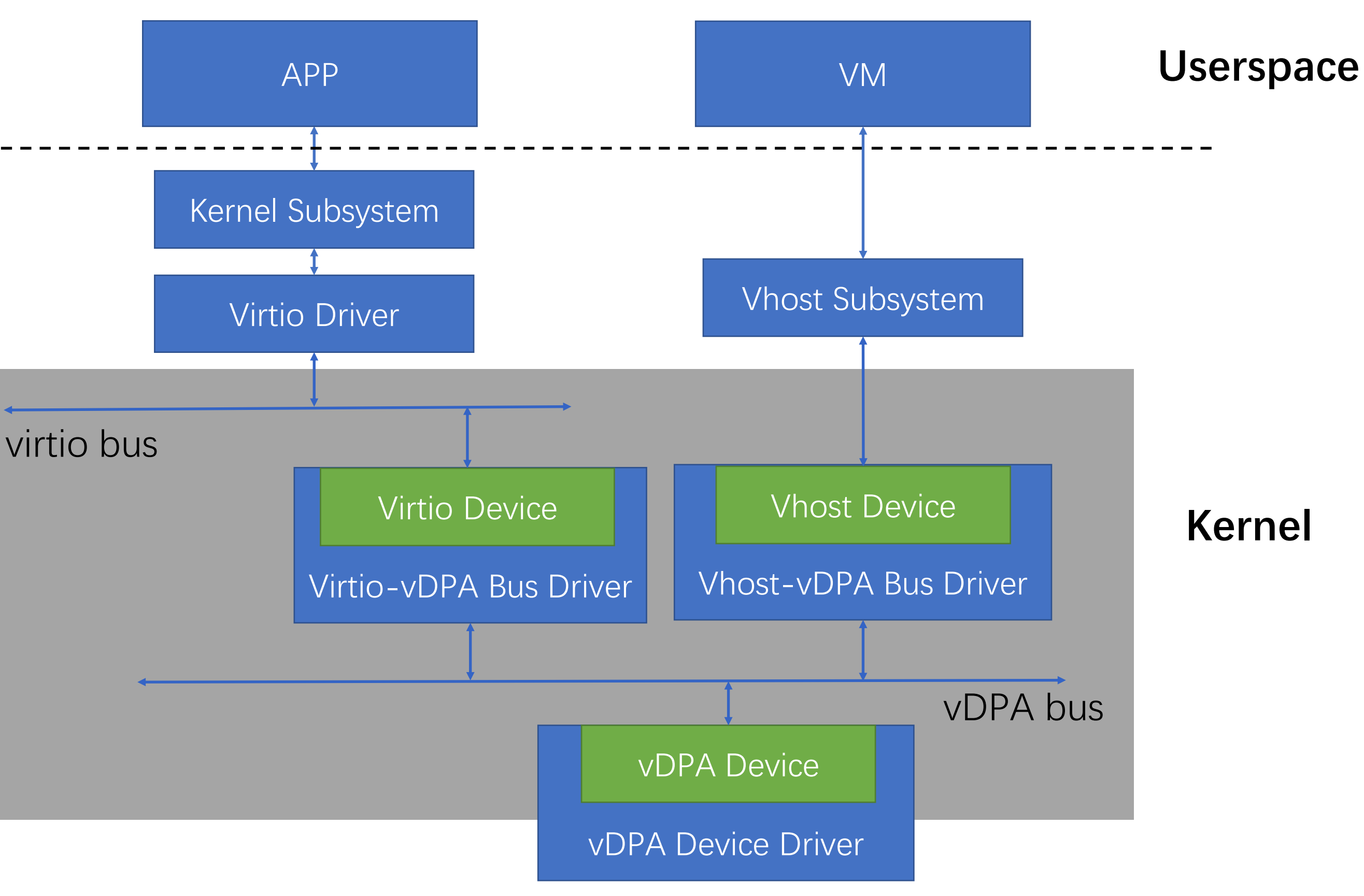

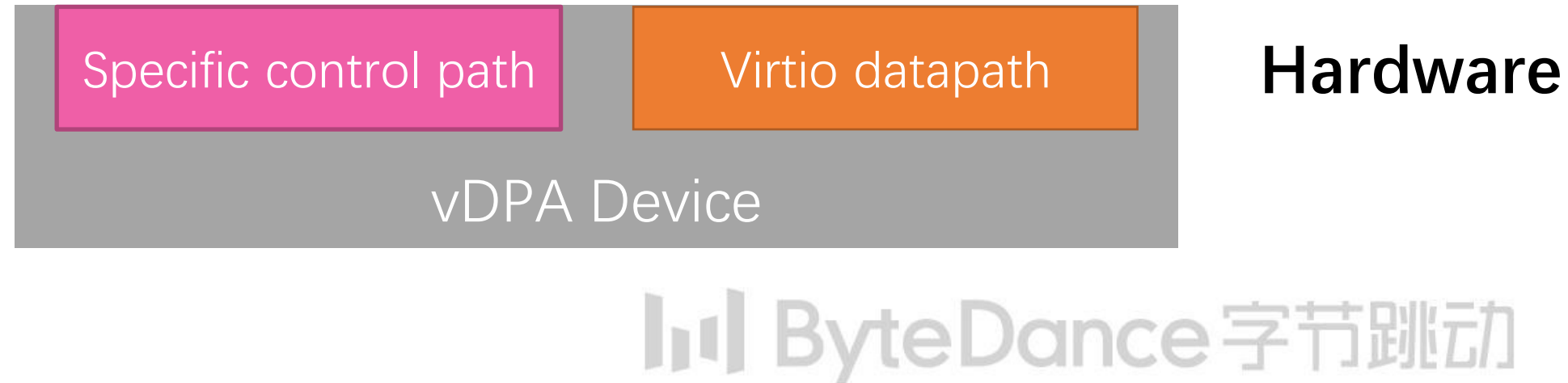

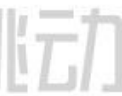

### vDPA

- Virtio Data Path Acceleration

## vDPA Device

- Virtio compatible datapath
- Vendor specific control path

## vDPA Kernel Subsystem

- vDPA Bus
- vDPA Device (Abstraction)
- vDPA Bus Driver, including virtiovDPA and vhost-vDPA

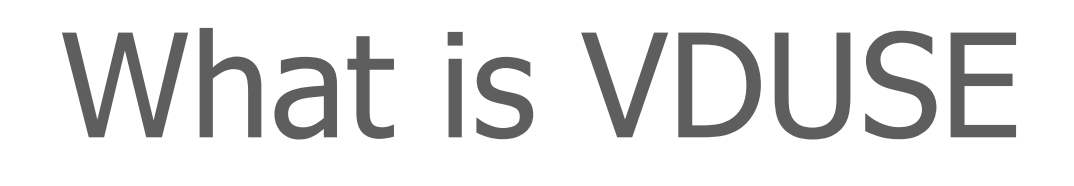

vDPA Device

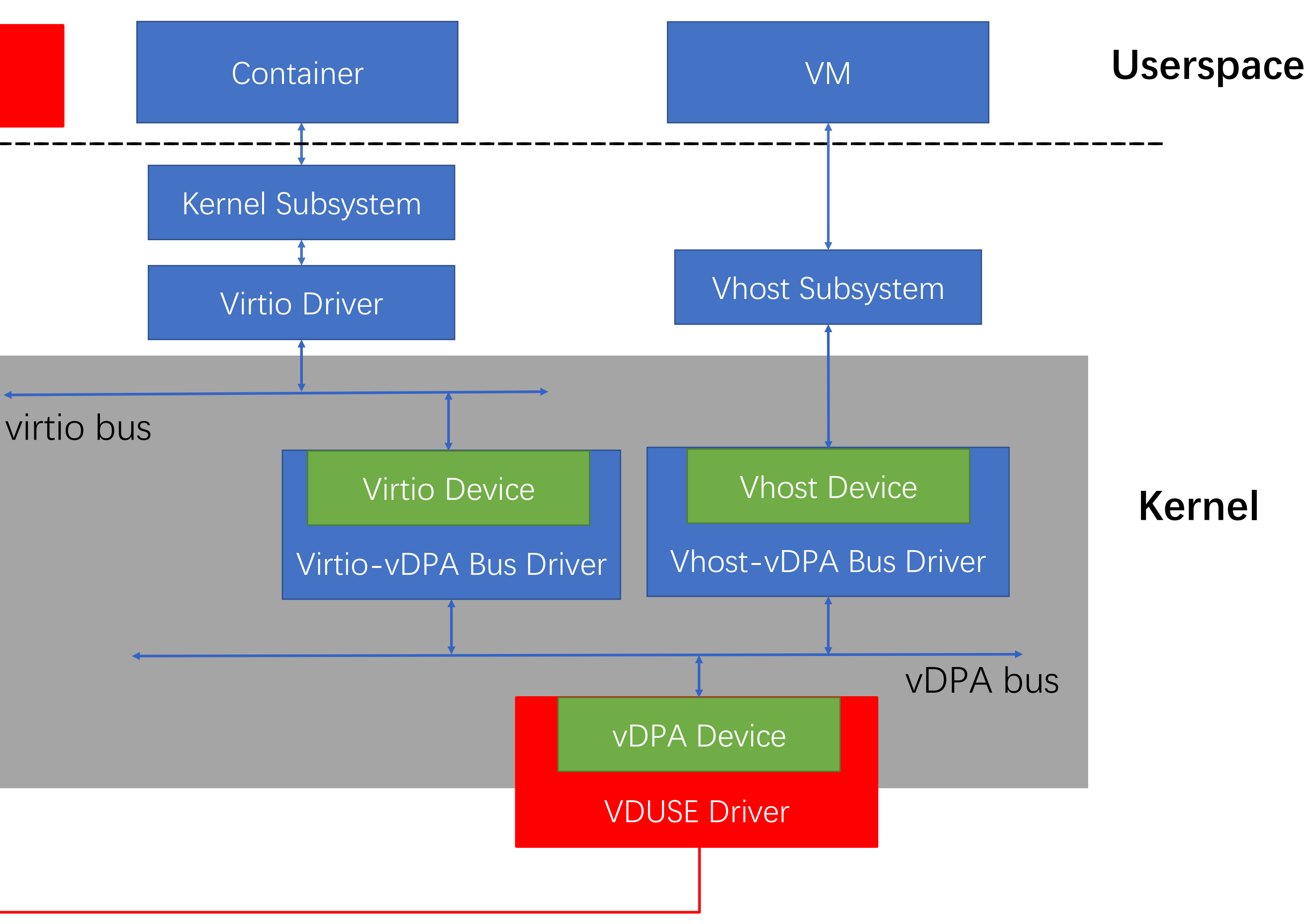

### **Jul ByteDance字节跳动**

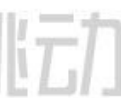

Based on vDPA subsystem, a framework to implement userspace vDPA Device

Provide an unified userspace approach for both VM and container workloads

# Why Userspace

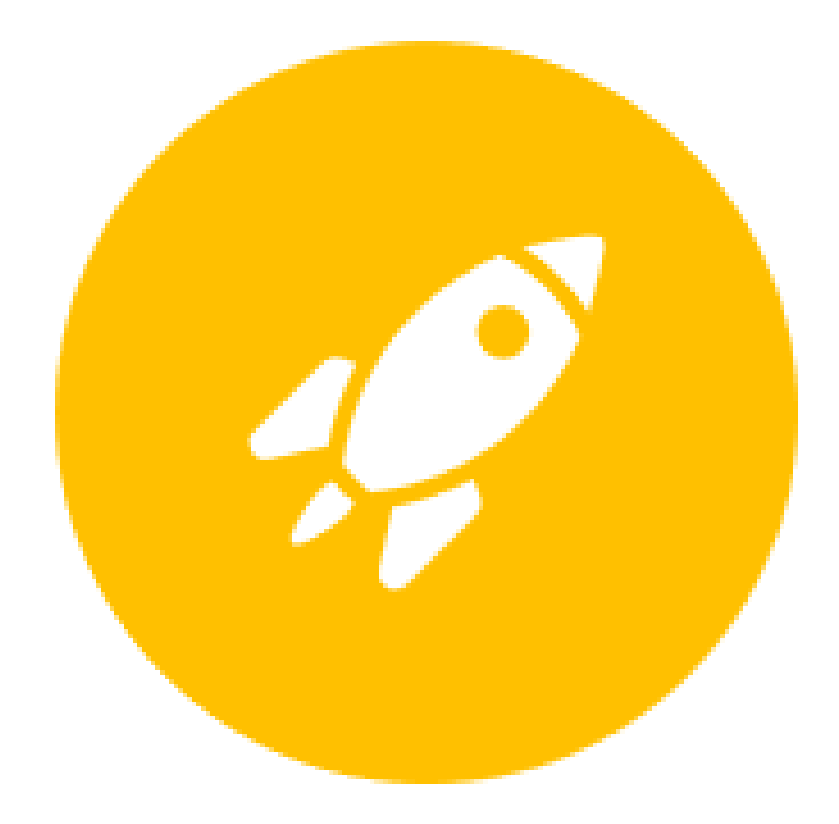

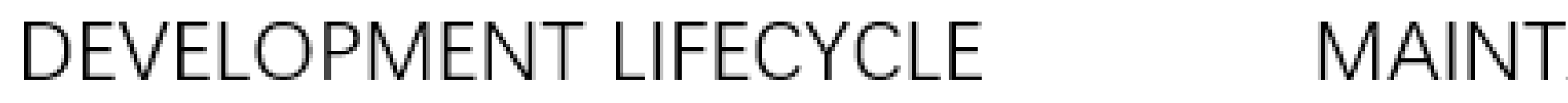

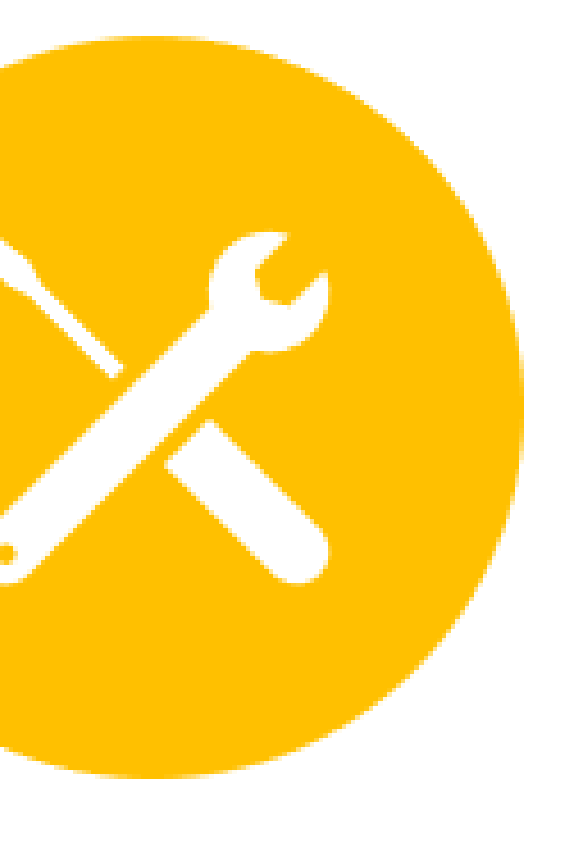

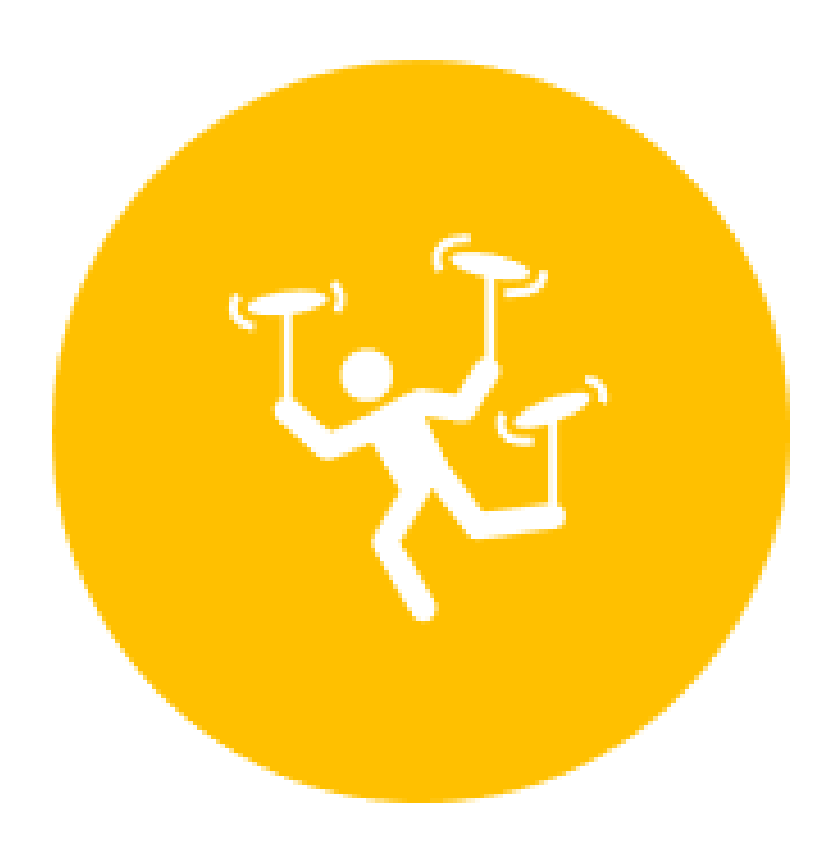

### MAINTAINABILITY

### FLEXIBILITY

## III ByteDance字节跳动

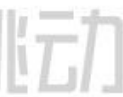

# Design & Implementation

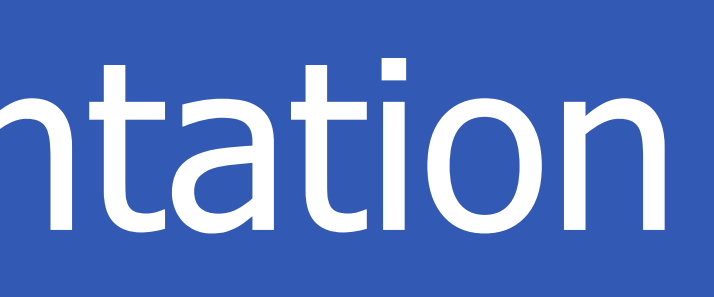

## ht ByteDance字节跳动

# Architecture Overview

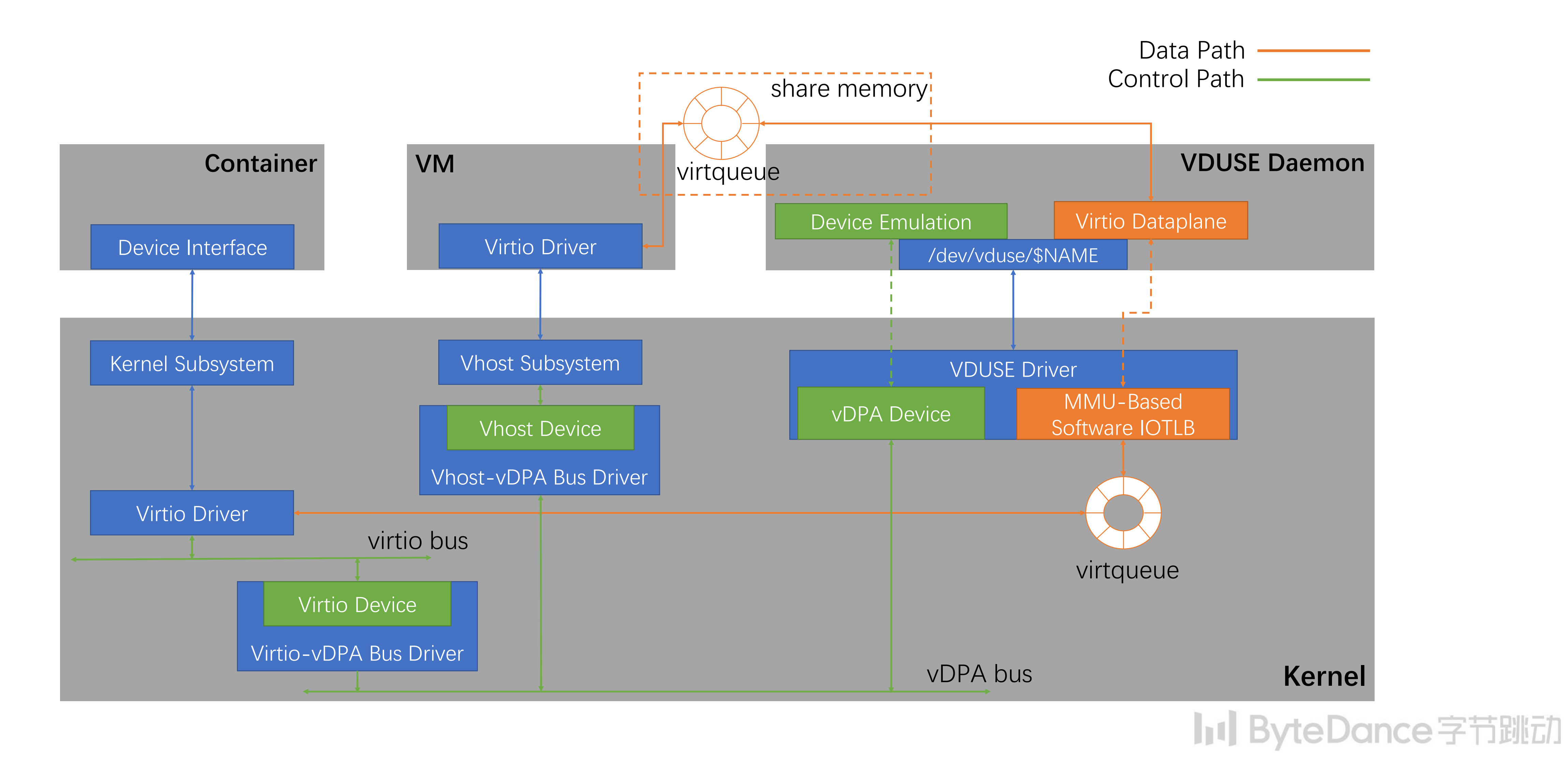

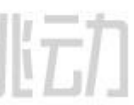

# Control Path

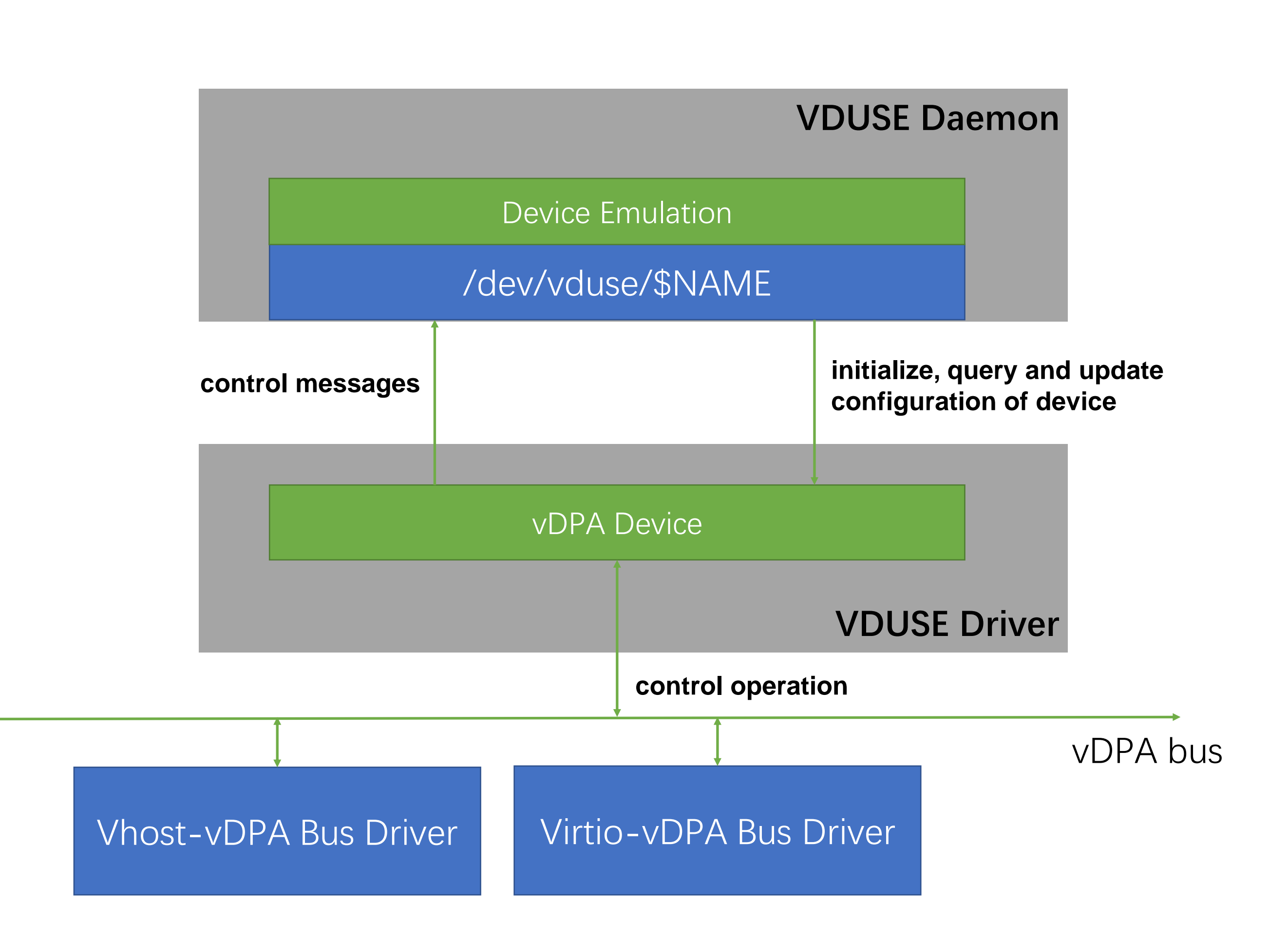

### **In ByteDance字节跳动**

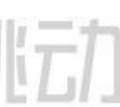

- Initialize virtio features
- Update configuration space
- Query virtqueue information

Mostly handled in kernel

- Set device status
- Get virtqueue state

Some ioctls is introduced to initialize, query and update configuration of device, e.g.

Message mechanism is used to forward some control messages from vDPA Bus Driver to userspace, e.g.

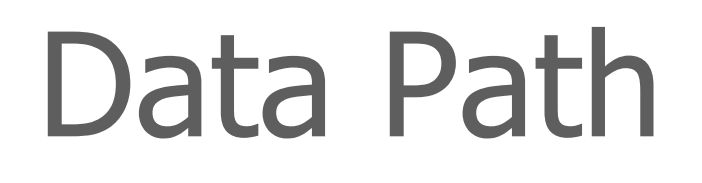

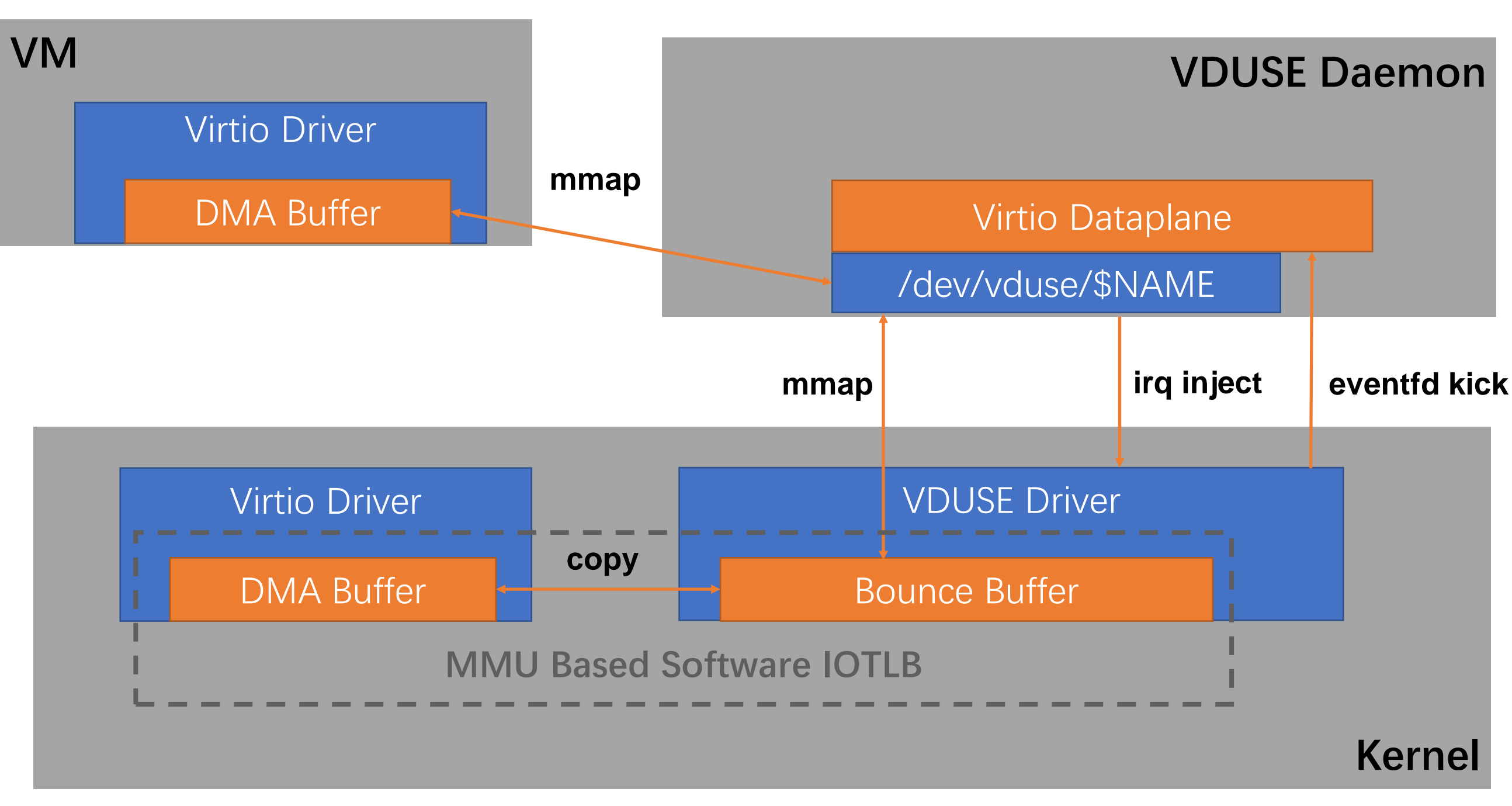

### **Jul ByteDance字节跳动**

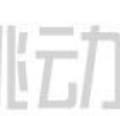

The core is how to access the data of DMA buffer in userspace

- In virtio-vdpa cases (Hosts), bounce buffer mechanism is introduced
- In vhost-vdpa cases (VMs), memory is shared

Eventfd is used to receive kick

Ioctl is used to inject irq

struct vduse\_dev\_config { #define VDUSE\_NAME\_MAX 256 char name[VDUSE\_NAME\_MAX]; /\* vduse device name, uniquely identify a VDUSE device \*/ u32 vendor id;  $/*$  virtio vendor id  $*/$ \_\_u32 device\_id; /\* virtio device id \*/ \_\_u64 features; /\* virtio features \*/ \_\_u32 vq\_num; /\* the number of virtqueues \*/  $\frac{1}{2}$  u32 vq\_align; /\* the allocation alignment of virtqueue's metadata \*/ u32 reserved[13]; /\* for future use, needs to be initialized to zero  $*/$  $\frac{1}{2}$  config size; /\* the size of the configuration space \*/ u8 config[]; /\* the buffer of the configuration space  $*/$ 

};

**In ByteDance字节跳动** 

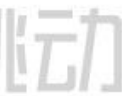

### Create VDUSE Device

- ioctl(/dev/vduse/control, VDUSE\_CREATE\_DEV, struct vduse\_dev\_config)

Create VDUSE Device

- ioctl(/dev/vduse/control, VDUSE\_CREATE\_DEV, struct vduse\_dev\_config)
- A char device interface (/dev/vduse/\$NAME) will be exported to userspace

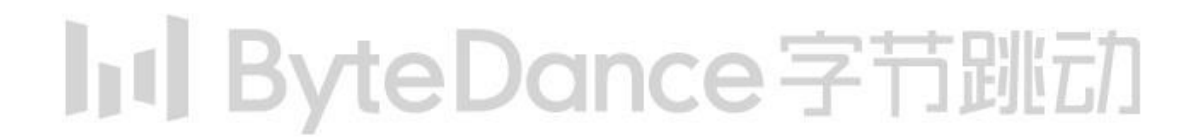

Create VDUSE Device

- ioctl(/dev/vduse/control, VDUSE\_CREATE\_DEV, struct vduse\_dev\_config)
- A char device interface (/dev/vduse/\$NAME) will be exported to userspace

Setup Virtqueues

- ioctl(/dev/vduse/\$NAME, VDUSE\_VQ\_SETUP, struct vduse\_vq\_config)

```
struct vduse vq config {
    __u32 index; /* virtqueue index */
    \frac{1}{2}u16 max_size; /* the max size of virtqueue */
    \text{u16} reserved[13]; /* for future use, needs to be initialized to zero */
};
```
**In ByteDance字节跳动** 

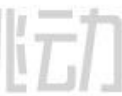

Begin processing VDUSE messages from /dev/vduse/\$NAME - The first messages will arrive while attaching the VDUSE device to vDPA bus via VDPA\_CMD\_DEV\_NEW netlink message

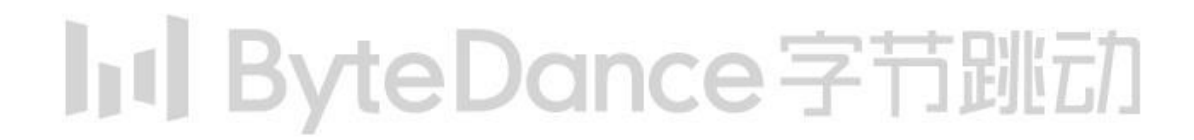

- The first messages will arrive while attaching the VDUSE device to vDPA bus via VDPA\_CMD\_DEV\_NEW netlink message
- There are now three types of messages introduced: - VDUSE GET VQ STATE: Get the state for virtqueue
	- VDUSE\_UPDATE\_IOTLB: Notify userspace to update the memory mapping for specified IOVA range
	- VDUSE SET STATUS: Set the device status

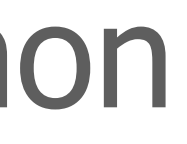

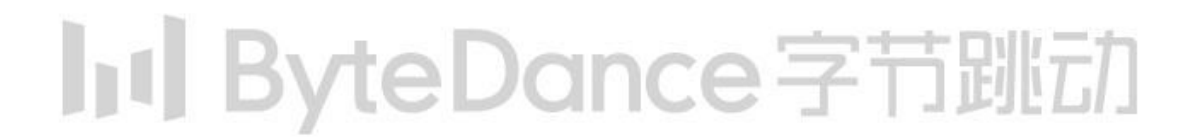

Begin processing VDUSE messages from /dev/vduse/\$NAME

Start the dataplane processing - Start after DRIVER\_OK status bit is set via the VDUSE\_SET\_STATUS message

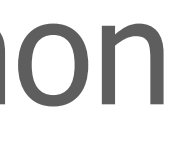

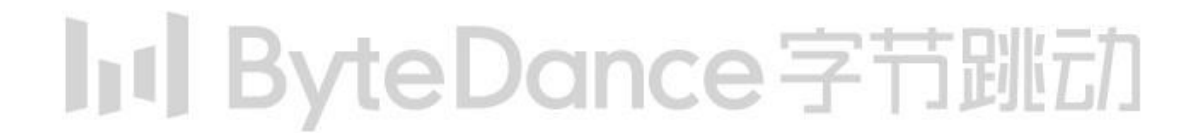

Start the dataplane processing

- Start after DRIVER\_OK status bit is set via the VDUSE\_SET\_STATUS message
- Get information of virtqueues
	- ioctl(/dev/vduse/\$NAME, VDUSE\_VQ\_GET\_INFO, struct vduse\_vq\_info)

```
struct vduse_vq_info {
    __u32 index; /* virtqueue index */
    \frac{1}{2} u32 num; /* the size of virtqueue */
    __u64 desc_addr; /* address of desc area */
    __u64 driver_addr; /* address of driver area */
    __u64 device_addr; /* address of device area */
    union {
         struct vduse_vq_state_split split; /* split virtqueue state */
         struct vduse_vq_state_packed packed; /* packed virtqueue state */
    };
    \_\_u8 ready; /* ready status of virtqueue */
};
```
### **In ByteDance字节跳动**

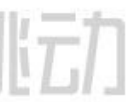

Start the dataplane processing

- Start after DRIVER OK status bit is set via the VDUSE\_SET\_STATUS message
- Get information of virtqueues
	- ioctl(/dev/vduse/\$NAME, VDUSE\_VQ\_GET\_INFO, struct vduse\_vq\_info)
- Map IOVA regions related to virtqueues into userspace
	- ioctl(/dev/vduse/\$NAME, VDUSE\_IOTLB\_GET\_FD, struct vduse\_iotlb\_entry)

struct vduse\_iotlb\_entry { \_\_u64 offset; /\* the mmap offset on returned file descriptor \*/  $\text{__u64 start;}$  /\* start of the IOVA range: [start, last] \*/  $\_$ u64 last; /\* last of the IOVA range: [start, last] \*/ #define VDUSE\_ACCESS\_RO 0x1 #define VDUSE ACCESS WO 0x2 #define VDUSE\_ACCESS\_RW 0x3  $\_\_$ u8 perm; /\* access permission of this region \*/

};

### **In ByteDance字节跳动**

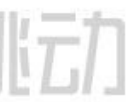

Start the dataplane processing

- Setup the kick eventfd for virtqueues (optional)
	- ioctl(/dev/vduse/\$NAME, VDUSE\_VQ\_SETUP\_KICKFD, struct vduse\_vq\_eventfd)

```
struct vduse_vq_eventfd {
    __u32 index; /* virtqueue index */#define VDUSE_EVENTFD_DEASSIGN -1
    int fd; /* eventfd, -1 means de-assigning the eventfd */\};
```
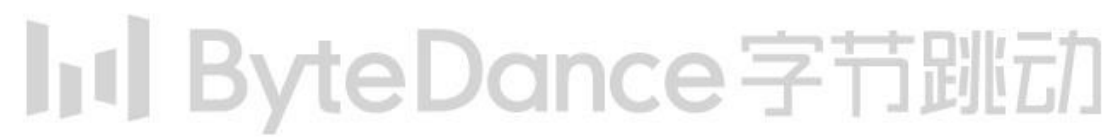

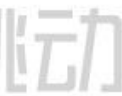

Start the dataplane processing

- Setup the kick eventfd for virtqueues (optional)
	- ioctl(/dev/vduse/\$NAME, VDUSE\_VQ\_SETUP\_KICKFD, struct vduse\_vq\_eventfd)
- Listen to the kick eventfd (optional) and consume the available ring
	- into userspace via the VDUSE\_IOTLB\_GET\_FD ioctl before accessing

- The buffer described by the descriptors in the descriptor table should be also mapped

### **In ByteDance字节跳动**

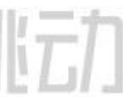

- Setup the kick eventfd for virtqueues (optional)
	- ioctl(/dev/vduse/\$NAME, VDUSE\_VQ\_SETUP\_KICKFD, struct vduse\_vq\_eventfd)
- Listen to the kick eventfd (optional) and consume the available ring - The buffer described by the descriptors in the descriptor table should be also mapped into userspace via the VDUSE\_IOTLB\_GET\_FD ioctl before accessing
- Inject an interrupt for specific virtqueue after the used ring is filled - ioctl(/dev/vduse/\$NAME, VDUSE\_VQ\_INJECT\_IRQ, \_\_u32)

### **In ByteDance字节跳动**

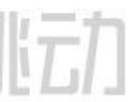

Start the dataplane processing

# Status & Future Work

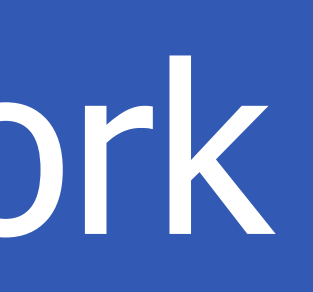

## hil ByteDance字节跳动

# Status & Future Work

### **Status**

- Kernel patchset v11 posted
	- <https://lore.kernel.org/kvm/20210818120642.165-1-xieyongji@bytedance.com/>
	- <https://github.com/bytedance/linux/tree/vduse>
- A userspace daemon example
	- <https://github.com/bytedance/qemu/tree/vduse>

### Future Work

- Userspace library
- More device types support
- Improve performance

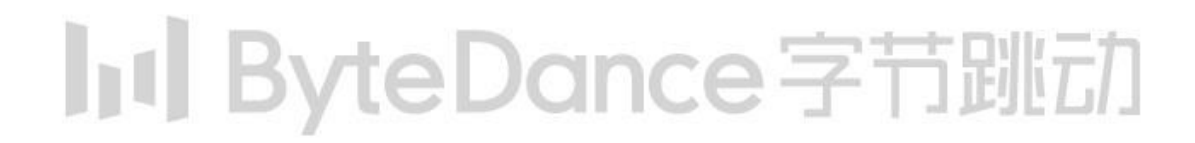

# **THANKS.**

# **Jul ByteDance字节跳动**

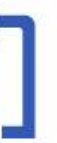